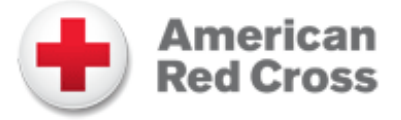

## **Accessing Online Content for Blended Learning Courses**

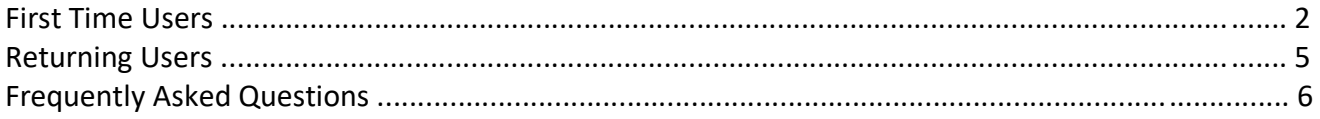

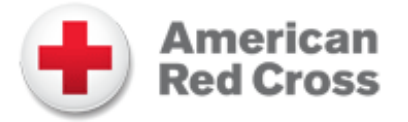

## **First Time Users**

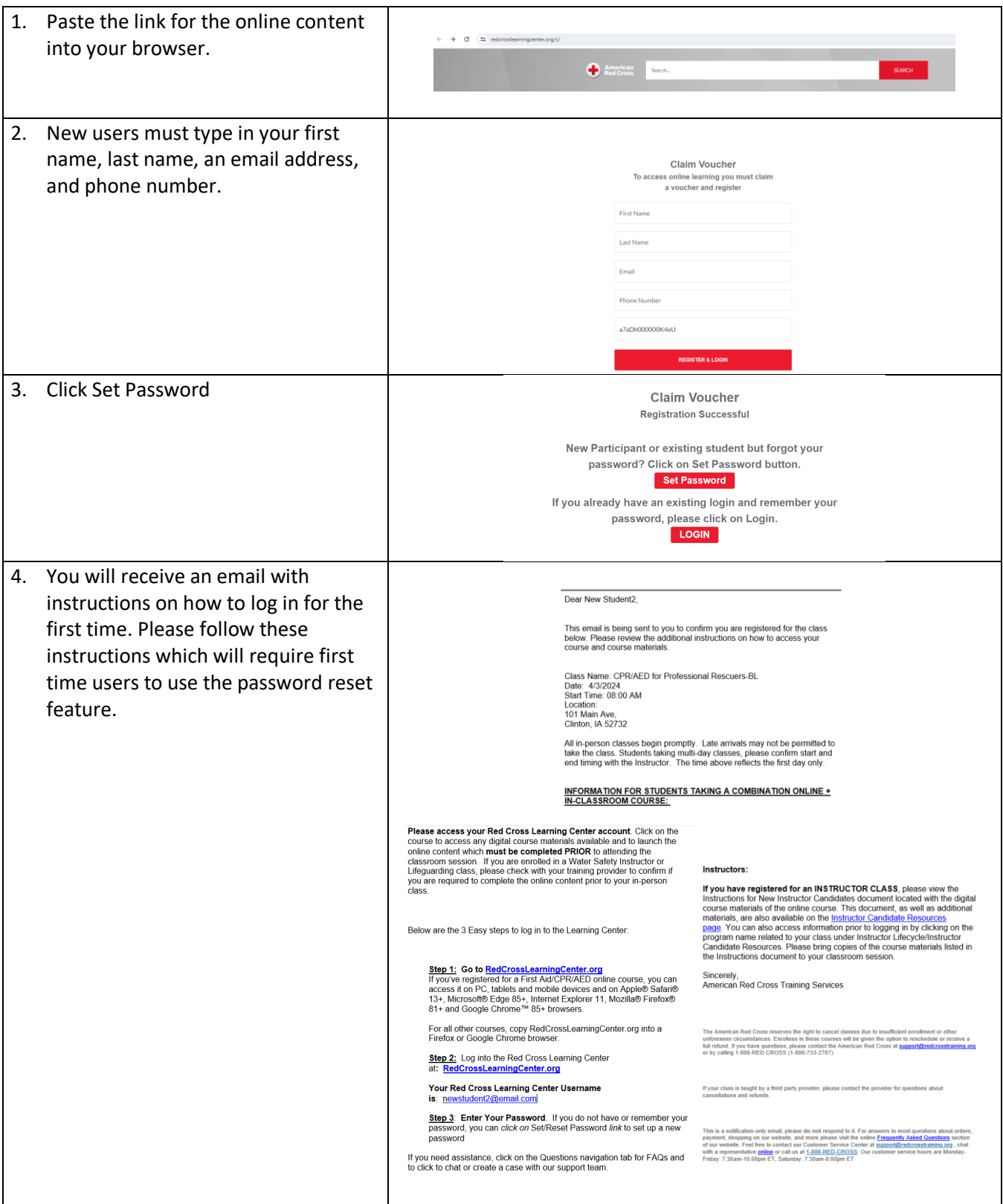

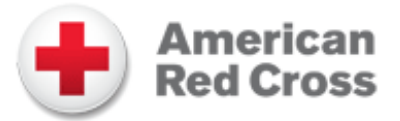

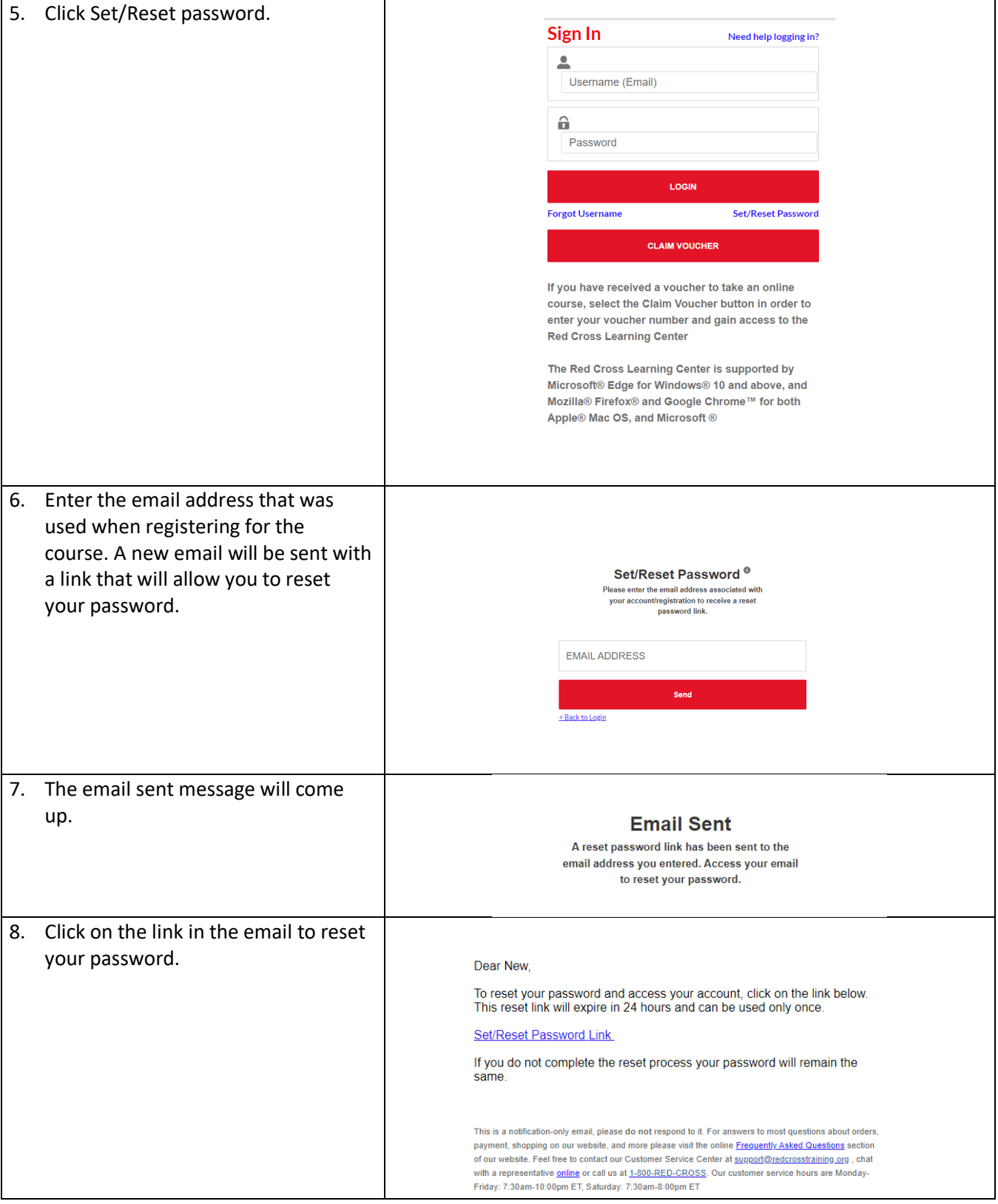

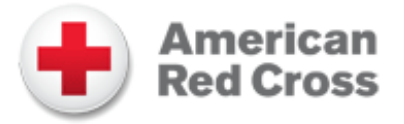

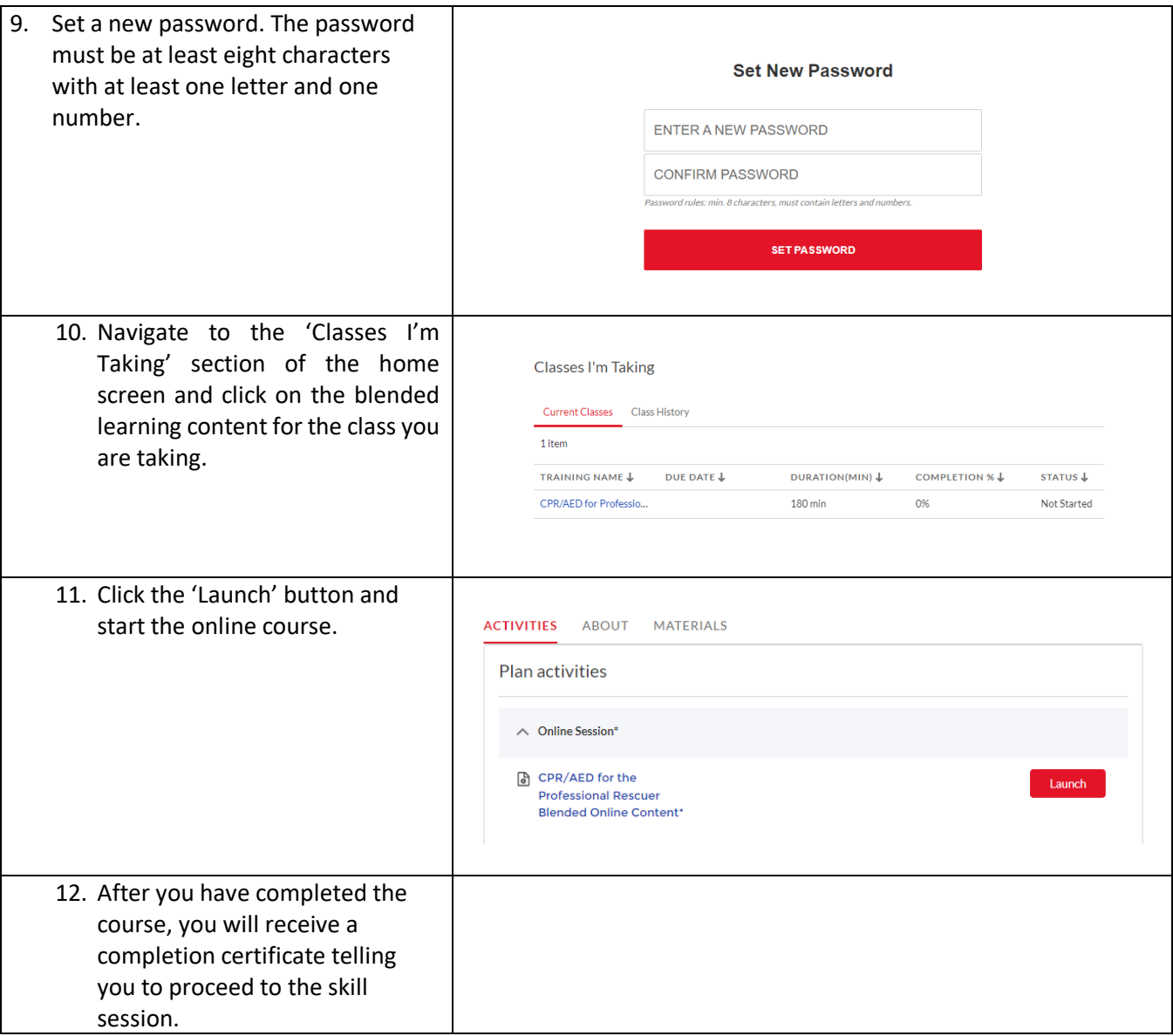

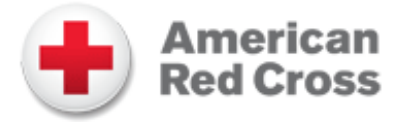

## **Returning Users**

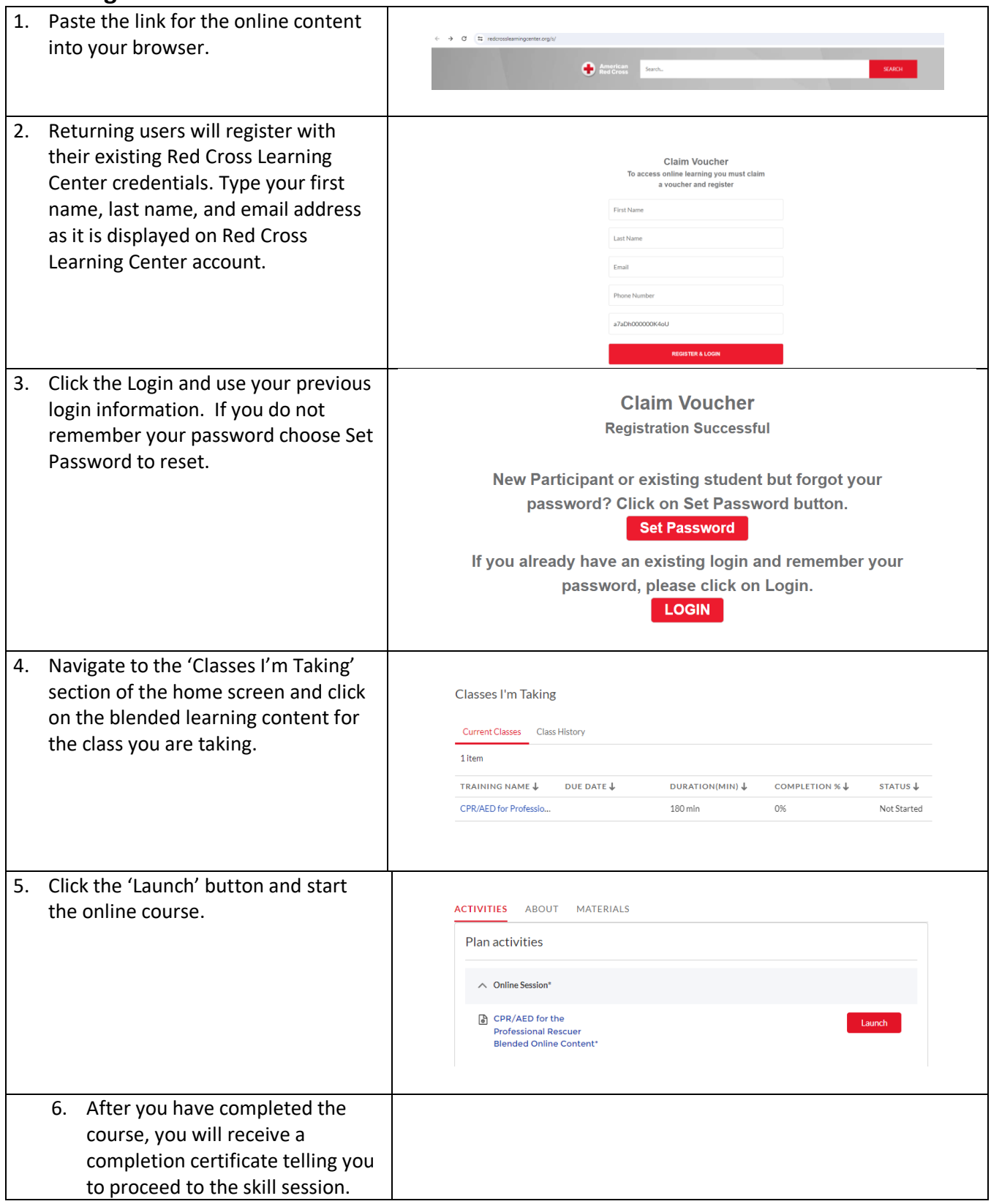

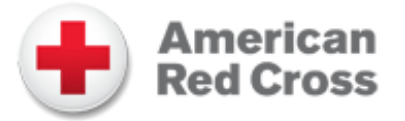

## **Frequently Asked Questions**

- Q. Will student emails be used for marketing purposes?
- A. No
- Q. How do I reset my password?
- A. Click "Forgot Password?" on the log-in screen and follow steps to reset the password.
- Q. Who can be contacted for technical support?
- A. Contact the Training Support Center:
	- Email: [support@redcrosstraining.org](mailto:support@redcrosstraining.org)
	- Call: 1-800-RED-CROSS
- Q. What browsers and operating systems can be used when taking the online content?
- A. The Red Cross Learning Center is supported by Microsoft® Edge for Windows® 10 and above, and Mozilla® Firefox® and Google Chrome™ for both Apple® Mac OS, and Microsoft ®.